## Практическое занятие №6

# АНАЛИЗ И РАСЧЕТ ЧАСТОТНЫХ ФИЛЬТРОВ

#### Залача 1.

Определить параметры Г-образного LC-фильтра к однополупериодному выпрямителю, если коэффициент пульсации напряжения нагрузки  $k\pi$ 2 = 0,02, частота питающей сети  $f = 50 \Gamma$ ц, сопротивление нагрузки Rн = 200 Ом.

### Залача 2.

Рассчитать и выбрать простой сглаживающий фильтр (индуктивный или емкостный) в выпрямителе (рис. 1) для получения коэффициента пульсаций напряжения нагрузки  $k\pi$ 2 = 0.015 при двух значениях сопротивления нагрузки:  $RH = 15$  Ом и R<sub>H</sub> = 1.5 кОм. Частота питающей сети  $f = 50$  Гц.

(В данной задаче надо рассчитать для обоих значений сопротивления и индуктивный и емкостной фильтры и сравнить полученные результаты).

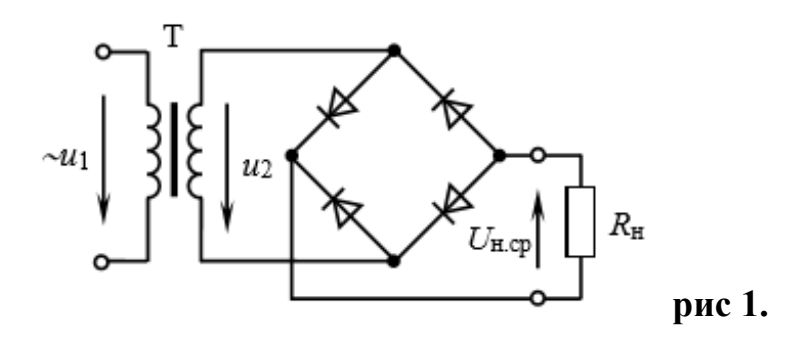

#### Залача 3.

Рассчитать П-образный LC-фильтр (рис 2) к однофазному мостовому выпрямителю с сопротивлением  $\text{R}_{\text{H}} = 110 \text{ Om}$  для обеспечения коэффициента пульсаций выходного напряжения  $k\pi$ 2 = 0,01, если частота сети  $f = 50 \Gamma \mu$ 

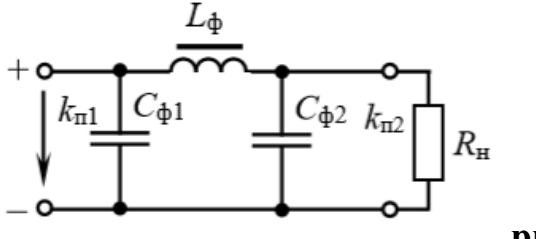

Залача 4

При подключении к однофазному мостовому выпрямителю активной нагрузки  $R_{\rm H} = 100$  Ом напряжение  $U_{\rm H,cp} = 0.9*U_{\rm H,x}$ . Как изменится Uн при подключении сглаживающего фильтра (дросселя), если Rдр = 10 Ом? Принять падение напряжения на откр. диодах  $\Delta U a = 0$ .

При решении надо использовать формулу для построения внешней характеристики выпрямителей.

$$
U_{\rm H} = U_{\rm H\;X} - N\cdot\Delta U_{\rm a} - I_{\rm H}\cdot R_{\rm BH},
$$

где N – число диодов, R<sub>вн</sub> – внутреннее сопротивление выпрямителя.